### КОНТРОЛЬНАЯ РАБОТА

### «Математический анализ. Часть 1»

# Задание 1. Найдите производные функций.

2. a) 
$$
y = \left(3x^3 - \frac{2}{\sqrt[3]{x}} + 1\right)^4
$$
  
\n
$$
y' = \left(\left(3x^3 - 2x^{-\frac{1}{3}} + 1\right)^4\right)' = 4\left(3x^3 - 2x^{-\frac{1}{3}} + 1\right)^3 \left(3x^3 - 2x^{-\frac{1}{3}} + 1\right)' =
$$
\n
$$
= 4\left(3x^3 - 2x^{-\frac{1}{3}} + 1\right)^3 \left(6x^2 + \frac{2}{3}x^{-\frac{4}{3}}\right) = 8\left(3x^3 - \frac{2}{\sqrt[3]{x}} + 1\right)^3 \left(3x^2 + \frac{1}{3\sqrt[3]{x^4}}\right)
$$

6) 
$$
y = \sin(3x^2 + 8)
$$
  
\n $y' = \cos(3x^2 + 8) \cdot (3x^2 + 8) = \cos(3x^2 + 8) \cdot 6x = 6x \cos(3x^2 + 8)$ 

### Задание 2. Найдите производные функций.

12. a) 
$$
y = \arctg 4x + \sqrt{3 - 2x^2}
$$
  

$$
y' = \frac{(4x)'}{1 + (4x)^2} + \frac{(3 - 2x^2)'}{2\sqrt{3 - 2x^2}} = \frac{4}{1 + 16x^2} - \frac{4x}{2\sqrt{3 - 2x^2}}
$$

6) 
$$
y = 3^{\ln x}
$$
  

$$
y' = 3^{\ln x} \cdot \ln 3 \cdot (\ln x)' = \frac{3^{\ln x} \cdot \ln 3}{x}
$$

<u>Задание 3.</u> Найдите наибольшее и наименьшее значения функции  $y=f(x)$ на отрезке [a; b].

22. 
$$
y=4-x-\frac{4}{x^2}
$$
, [1;4]

Функция непрерывна и определена на всей области определения. Найдем критические точки.

$$
y' = (4 - x - 4x^{-2})' = -1 + 8x^{-3} = -1 + \frac{8}{x^3} = \frac{-x^3 + 8}{x^3} = \frac{2^3 - x^3}{x^3} = \frac{(2 - x)(4 + 2x + x^2)}{x^3}
$$
  
\n
$$
y' = 0
$$
  
\n
$$
x = 2
$$

Найдем значения функции в критической точке и на концах отрезка.

$$
y(2) = 4 - 2 - \frac{4}{2^2} = 2 - 1 = 1
$$
  

$$
y(1) = 4 - 1 - \frac{4}{1^2} = 3 - 4 = 1
$$
  

$$
y(4) = 4 - 1 - \frac{4}{4^2} = 3 - \frac{4}{16} = 3 - \frac{1}{4} = \frac{11}{4} = 2,75
$$

Сравним полученные значения.

**OTBET:** 
$$
y_{\text{min}} = y(1) = y(2) = 1
$$
;  $y_{\text{max}} = y(4) = 2.75$ 

# <u>Задание 4.</u> Исследуйте функцию  $y=f(x)$  с помощью производной и постройте ее график.

32. 
$$
y = x^2(x-2)^2
$$

1. Область определения функции

$$
D(y): x \in (-\infty; +\infty)
$$

2. Координаты точек пересечения с осями ординат

$$
y(0) = 0^2 (0 - 2)^2 = 0
$$

$$
y(x) = 0
$$

 $x_1 = 0$ ;  $x_2 = 2$ 

Точки пересечения с осями координат: (0; 0), (2; 0).

3. Чётность, нечётность функции

 $y(-x) = (-x)^2(-x-2)^2 = x^2(x+2)^2 \neq y(x) \neq -y(x)$ 

Функция не является ни четной, ни нечетной.

4. Асимптоты графика и пределы на плюс, минус бесконечности.

Функция не имеет точек разрыва, следовательно, вертикальных асимптот нет.

Уравнение наклонных асимптот  $y = kx + b$ .

$$
k = \lim_{x \to \infty} \frac{y(x)}{x} = \lim_{x \to \infty} \frac{x^2(x - 2)^2}{x} = \lim_{x \to \infty} x(x - 2)^2 = \infty
$$

Наклонных асимптот нет.

$$
\lim_{x \to -\infty} f(x) = \lim_{x \to -\infty} x^2 (x - 2)^2 = +\infty
$$
  

$$
\lim_{x \to +\infty} f(x) = \lim_{x \to +\infty} x^2 (x - 2)^2 = +\infty
$$

5. Интервалы монотонности и точки экстремума.

$$
y'(x) = (x^2(x-2)^2)' = (x^2)'(x-2)^2 + x^2((x-2)^2)' = 2x(x-2)^2 + x^2 \cdot 2(x-2) =
$$
  
= 2x(x-2)(x-2+x) = 2x(x-2)(2x-2) = 4x(x-2)(x-1)  

$$
y'(x) = 0
$$

Точки экстремума:

$$
x_1 = 0; x_2 = 1; x_3 = 2
$$

Функция возрастает при *<sup>y</sup>*′ <sup>&</sup>gt; <sup>0</sup> и убывает при *<sup>y</sup>*′ <sup>&</sup>lt; <sup>0</sup> .

Занесем результаты исследования в таблицу.

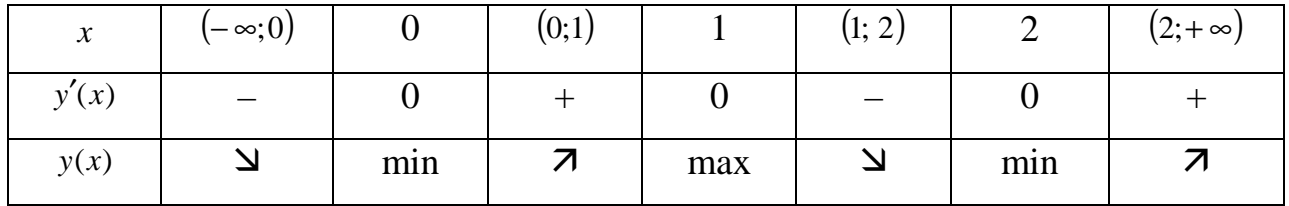

Функция убывает на промежутках (-∞;0) (1; 2)

Функция возрастет на промежутках  $(0;1)$   $(2;+\infty)$ 

Точки минимума: *x =* 0, *x =* 2

Точка максимума: *x =* 1

 $y(2) = 2^2(2-2)^2 = 0$  $y(1) = 1^2(1-2)^2 = 1$  $y(0) = 0^2(0-2)^2 = 0$ 

### 6. Промежутки выпуклости и вогнутости, точки перегиба

$$
y''(x) = (4x(x-2)(x-1))' = ((4x^2 - 8x)(x-1))' = (4x^3 - 4x^2 - 8x^2 + 8x)' =
$$
  
\n
$$
(4x^3 - 12x^2 + 8x)' = 12x^2 - 24x + 8 = 4(3x^2 - 6x + 2)
$$
  
\n
$$
y''(x) = 0
$$
  
\n
$$
D = 36 - 24 = 12
$$
  
\n
$$
x_1 = \frac{6 - \sqrt{12}}{6} = \frac{6 - 2\sqrt{3}}{6} = \frac{3 - \sqrt{3}}{3} \approx 0,42
$$
  
\n
$$
x_2 = \frac{6 + \sqrt{12}}{6} = \frac{6 + 2\sqrt{3}}{6} = \frac{3 + \sqrt{3}}{3} \approx 1,58
$$

Получили точки перегиба:

Занесем результаты исследования в таблицу.

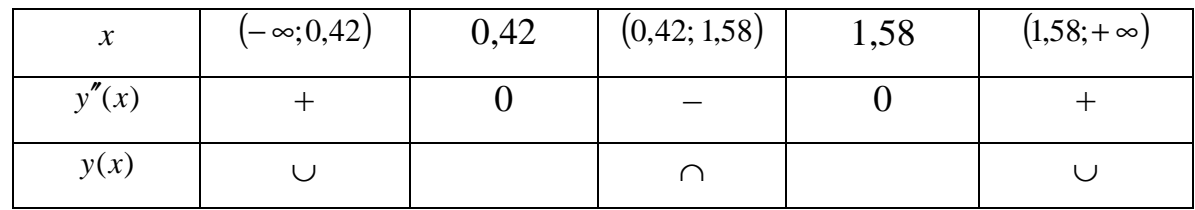

В интервалах  $(-\infty; 0.42)$  и  $(1.58; +\infty)$  кривая вогнутая.

В интервале  $(0,42;1,58)$  кривая выпуклая.

7. Построим график функции.

Контрольная работа по математическому анализу. Выполнена на www.MatBuro.ru ©МатБюро – Решение заданий математики, экономики, программирования Сделаем ваши задания на отлично. Подробнее на сайте

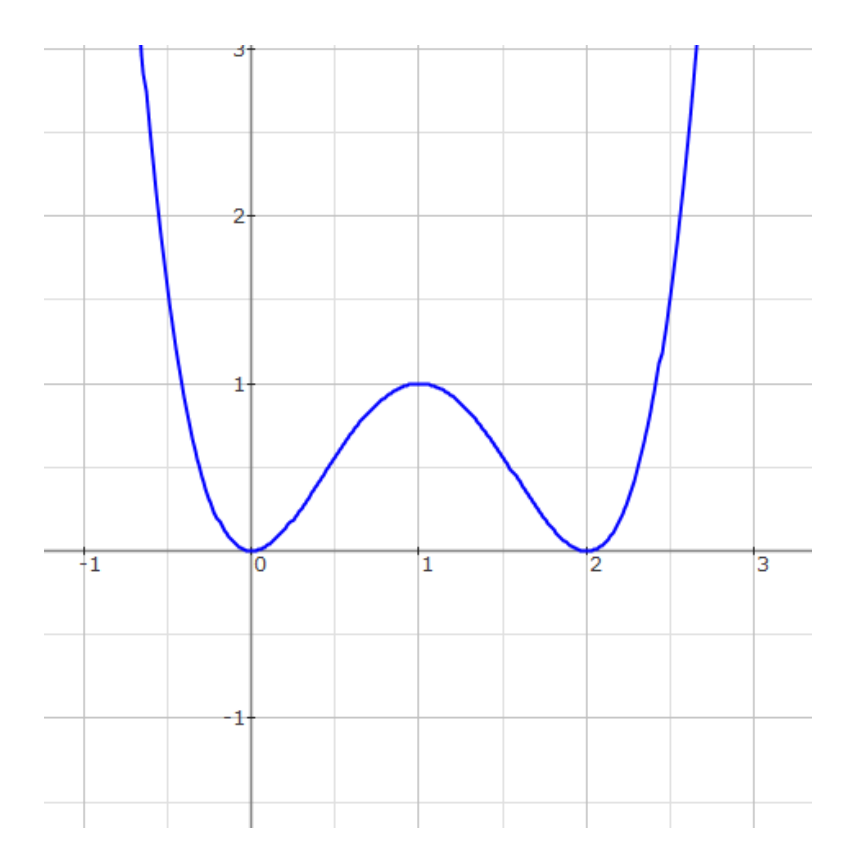

<u>Задание 5.</u> Дана функция  $z=f(x,y)$  и точка  $M_0(x_0,y_0)$ . Найдите градиент функции в точке  $M_0$  и производную функции z в точке  $M_0$  по направлению вектора  $\vec{a}$ .

42.  $z = x^2 e^y$ ,  $M_0(2,0), \vec{a} = \{-3,4\}$ 

Найдем частные производные.

$$
\frac{\partial z}{\partial x} = 2xe^{y} \qquad \frac{\partial z}{\partial x}\Big|_{M_0} = 2 \cdot 2e^{0} = 4
$$

$$
\frac{\partial z}{\partial y} = x^{2}e^{y} \qquad \frac{\partial z}{\partial y}\Big|_{M_0} = 2^{2} \cdot e^{0} = 4
$$

$$
grad z = \frac{\partial z}{\partial x} i + \frac{\partial z}{\partial y} j = 2xe^{y} i + x^{2}e^{y} j
$$
  
grad  $z\Big|_{M_{0}} = 4i + 4j$ 

Модуль вектора:

$$
|\vec{a}| = \sqrt{(-3)^2 + 4^2} = \sqrt{9 + 16} = \sqrt{25} = 5
$$

Направляющие косинусы:

$$
\cos \alpha = \frac{x}{|\vec{a}|} = \frac{-3}{5} = -\frac{3}{5}
$$

$$
\cos \beta = \frac{y}{|\vec{a}|} = \frac{4}{5}
$$

Производная функции  $z$  в точке  $M_0$  по направлению вектора  $\vec{a}$ :

$$
\frac{\partial z}{\partial a}\bigg|_{M_0} = \frac{\partial z}{\partial x}\bigg|_{M_0} \cos \alpha + \frac{\partial z}{\partial y}\bigg|_{M_0} \cos \beta = 4 \cdot \left(-\frac{3}{5}\right) + 4 \cdot \frac{4}{5} = -\frac{12}{5} + \frac{16}{5} = \frac{4}{5}
$$

## Задание 6. Исследуйте функцию на экстремум.

$$
52. \ z = 7x^2 - 6xy + 3y^2 - 4x + 7y - 12
$$

Найдем частные производные.

$$
\frac{\partial z}{\partial x} = 14x - 6y - 4
$$

$$
\frac{\partial z}{\partial y} = -6x + 6y + 7
$$

Решим систему:

$$
\begin{cases}\n\frac{\partial z}{\partial x} = 0\\ \n\frac{\partial z}{\partial y} = 0\n\end{cases}
$$
\n
$$
\begin{cases}\n14x - 6y - 4 = 0\\ \n-6x + 6y + 7 = 0\n\end{cases}
$$
\n
$$
\begin{cases}\n14x - 6y - 4 = 0\\ \n8x + 3 = 0\n\end{cases}
$$

$$
\begin{cases}\n- \frac{21}{4} - 6y - 4 = 0 \\
x = -\frac{3}{8}\n\end{cases}
$$
\n
$$
\begin{cases}\n6y = -\frac{37}{4} \\
x = -\frac{3}{8} \\
y = -\frac{37}{24}\n\end{cases}
$$

Получили стационарную точку:

$$
M\left(-\frac{3}{8};-\frac{37}{24}\right)
$$

Найдем производные второго порядка.

$$
A = \frac{\partial^2 z}{\partial x^2} = 14 > 0
$$
  
\n
$$
C = \frac{\partial^2 z}{\partial y^2} = 6
$$
  
\n
$$
B = \frac{\partial^2 z}{\partial x \partial y} = -6
$$
  
\n
$$
AC - B^2 = 14 \cdot 6 - (-6)^2 = 48 > 0
$$

Следовательно, в точке М<sub>0</sub> функция имеет минимум.

$$
z_{\min} = z \left( -\frac{3}{8}; -\frac{37}{24} \right) = 7 \cdot \left( -\frac{3}{8} \right)^2 - 6 \cdot \left( -\frac{3}{8} \right) \cdot \left( -\frac{37}{24} \right) + 3 \cdot \left( -\frac{37}{24} \right)^2 - 4 \cdot \left( -\frac{3}{8} \right) + 7 \cdot \left( -\frac{37}{24} \right) - 12 =
$$
  
=  $-\frac{63}{64} - \frac{111}{32} + \frac{3}{2} - \frac{259}{24} - 12 \approx -25,75$ 

**Задание 7.** Решите дифференциальное уравнение  $e^{-y}(1 + y') = 1$ .

Решение.

$$
e^{-y}(1+y') = 1,
$$
  
\n
$$
1 + y' = e^{y},
$$
  
\n
$$
\frac{dy}{dx} = e^{y} - 1,
$$
  
\n
$$
\frac{dy}{e^{y} - 1} = dx.
$$

Интегрируем:

$$
\int \frac{dy}{e^y - 1} = \int dx,
$$

Вычисляем интеграл:

$$
\int \frac{dy}{e^y - 1} = \int \frac{e^y dy}{(e^y - 1)e^y} = \int \frac{d(e^y)}{(e^y - 1)e^y} = |t = e^y| = \int \frac{dt}{(t - 1)t} =
$$
  
= 
$$
\int \left(\frac{1}{t - 1} - \frac{1}{t}\right) dt = \ln|t - 1| - \ln|t| + C = \ln|e^y - 1| - \ln|e^y| + C =
$$
  
= 
$$
\ln|1 - 1/e^y| + C.
$$

Получаем  
\n
$$
\ln |1 - 1/e^{y}| = x + \ln C,
$$
\n
$$
1 - 1/e^{y} = Ce^{x},
$$
\n
$$
\frac{1}{e^{y}} = 1 - Ce^{x},
$$
\n
$$
e^{y} = \frac{1}{1 - Ce^{x}},
$$
\n
$$
y = \ln \left(\frac{1}{1 - Ce^{x}}\right).
$$

Общее решение:  $y = \ln\left(\frac{1}{1 - Ce^x}\right)$ 

**Задание 8.** Решите дифференциальное уравнение<br>  $yy'' - (y')^2 = (y')^3$ ,  $y(0) = 1$ ,  $y'(0) = 1$ .

Решение. Так как в уравнение явно не входит аргумент  $x$ , вводим параметризацию  $p(y) = y'$ , тогда  $y'' = p'p$ . Получаем:

$$
yp'p - p2 = p3,\nyp'p = p3 + p2,\nyp' = p2 + p,\ny \frac{dp}{dy} = p2 + p,\n\frac{dp}{p2 + p} = \frac{dy}{y},\n\frac{dp}{p(p+1)} = \frac{dy}{y},\n\int \frac{dp}{p(p+1)} = \int \frac{dy}{y},\n\ln |p| - \ln |p+1| = \ln |y| + \ln |C|,\n\frac{p}{p+1} = Cy,\np = Cyp + Cy,\np(1 - Cy) = Cy,\np = \frac{Cy}{1 - Cy}.
$$

Получили, что  $y' = -\frac{Cy}{Cy-1}$ . Найдем постоянную С из начальных условий  $y(0)=1$ ,  $y'(0)=1$ .  $1 = -\frac{C}{C-1},$  $C-1=-C$ ,  $C = 1/2$ .

Таким образом,  $y' = -\frac{1/2y}{1/2y-1} = \frac{y}{2-y}$ . Интегрируем еще раз:

 $y'=\frac{y}{2-y}$ ,  $\frac{dy}{dx} = \frac{y}{2 - y},$  $\frac{(2-y)}{v}dy = dx,$  $\left(\frac{2}{y}-1\right)dy = dx,$  $\int \left(\frac{2}{y} - 1\right) dy = \int dx,$  $2\ln |y| - y = x + C.$ 

Найдем постоянную С из начальных условий  $y(0) = 1$ .  $2\ln|1|-1=0+C$ ,  $C = -1$ .

Таким образом, частное решение уравнения  $2 \ln |y| - y - x + 1 = 0$ .

**Задание 9.** Решите дифференциальное уравнение  $yy'' = y'^2 + y^2$ 

**Решение.** Так как в уравнение явно не входит аргумент  $x$ , вводим параметризацию  $p(y) = y'$ , тогда  $y'' = p'p$ . Получаем:  $yp'p = p^2 + y^2$ ,  $p' = \frac{p}{v} + \frac{y}{p}.$ 

Это однородное уравнение вида  $p' = f(p/y)$ , делаем замену  $z = p / y$ ,  $p = zy$ ,  $p' = z' y + z$ . Получаем:

$$
z'y + z = \frac{1}{z} + z,
$$
  
\n
$$
z'y = \frac{1}{z},
$$
  
\n
$$
\frac{dz}{dy}y = \frac{1}{z},
$$
  
\n
$$
zdz = \frac{dy}{y},
$$
  
\n
$$
\int zdz = \int \frac{dy}{y},
$$
  
\n
$$
\frac{1}{2}z^2 = \ln|y| + C,
$$
  
\n
$$
z^2 = 2(\ln|y| + C).
$$

#### Возвращаемся к исходной функции:

$$
\frac{p^2}{y^2} = 2(\ln|y| + C),
$$
  
\n
$$
p^2 = 2(\ln|y| + C)y^2.
$$

Приходим к новому уравнению:

$$
y^2 = 2(\ln|y|+C)y^2
$$
  
\n
$$
y' = \pm \sqrt{2}y\sqrt{\ln|y|+C},
$$
  
\n
$$
\frac{dy}{y\sqrt{\ln|y|+C}} = \pm \sqrt{2}dx,
$$
  
\n
$$
\int \frac{dy}{y\sqrt{\ln|y|+C}} = \pm \sqrt{2}\int dx,
$$
  
\n
$$
2\sqrt{\ln|y|+C} = \pm \sqrt{2}x + 2\ln B,
$$
  
\n
$$
\ln|y|+C = \left(\pm \frac{1}{\sqrt{2}}x + \ln B\right)^2,
$$
  
\n
$$
\ln|y| = \left(\pm \frac{1}{\sqrt{2}}x + \ln B\right)^2 - C,
$$
  
\n
$$
y = \exp\left[\left(\pm \frac{1}{\sqrt{2}}x + \ln B\right)^2 - C\right].
$$

Получили общее решение  $y = \exp\left[\left(\pm \frac{1}{\sqrt{2}}x + \ln B\right)^2 - C\right]$ , где *С*, *В* - произвольные постоянные. При делении на у также было потеряно решение  $y = 0$ .